# Ε

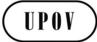

UPOV/INF/22/2 Draft 1 ORIGINAL: English DATE: October 13, 2015

# INTERNATIONAL UNION FOR THE PROTECTION OF NEW VARIETIES OF PLANTS Geneva

DRAFT

(REVISION)

# SOFTWARE AND EQUIPMENT USED BY MEMBERS OF THE UNION

Document prepared by the Office of the Union

to be considered by the Council at its forty-ninth ordinary session to be held in Geneva on October 29, 2015

Disclaimer: this document does not represent UPOV policies or guidance

Note for Draft version

Highlighted indicates insertion to the previous version (document UPOV/INF/22/1)

#### 1. Requirements

1.1 Members of the Union are invited to provide information on software/equipment for inclusion on the basis that it has been used for the purposes of plant variety protection.

1.2 Information on the following should be provided by any member of the Union proposing software/equipment for inclusion in this document:

Title of software/equipment Function (brief summary) Source and contact details Category(ies) of use (see section 3, below)

#### 2. <u>Procedure for inclusion of software/equipment</u>

2.1 Software/equipment proposed for inclusion in this document by members of the Union is, in the first instance, presented to the Technical Committee (TC).

2.2 The TC will decide whether to:

- (a) propose to include the information in the document;
- (b) request further guidance from other relevant bodies (e.g. the Administrative and Legal Committee (CAJ) and the Technical Working Parties (TWPs)); or
- (c) propose not to include the information in the document.

2.3 In the case of a positive recommendation by the TC and, subsequently by the CAJ, the software/equipment will be listed in a draft of the document, to be considered for adoption by the Council.

#### 3. <u>Categories of software/equipment</u>

To assist users, information on software/equipment is provided in the following categories:

Administration of applications On-line application systems Variety denomination checking DUS trial design and data analysis Data recording and transfer Image analysis Biochemical and molecular data

#### 4. Information on use by members of the Union

4.1 A circular is issued to members of the Union on an annual basis, inviting them to provide information on their use of the software/equipment included in this document.

4.2 The information on software/equipment use by members of the Union is indicated in the columns "Member(s) of the Union using the software/equipment" and "Application by user(s)". With regard to the indication of "Application by user(s)", members of the Union can indicate, for example, crops or types of crop for which the software/equipment is used.

## UPOV/INF/22/2 Draft 1 page 3

# SOFTWARE AND EQUIPMENT USED BY MEMBERS OF THE UNION

## (a) Administration of applications

| Date added | Title of software/equipment      | Function (brief summary)             | Source & contact details                                                | Member(s) of the Union using the software/equipment | Application by user(s) |
|------------|----------------------------------|--------------------------------------|-------------------------------------------------------------------------|-----------------------------------------------------|------------------------|
|            | Administrative data              | plant varieties                      | Federal Plant Variety Office<br>E-mail:<br>uwe.meyer@bundessortenamt.de | DE                                                  | All species            |
|            | MS Office Professional Plus 2010 | Applications management and database |                                                                         | ш                                                   |                        |
|            | Access                           |                                      |                                                                         | UY                                                  |                        |

# (b) <u>On-line application systems</u>

| Date added | Title of software/equipment | Function (brief summary) | Source & contact details                                                | Member(s) of the Union using the software/equipment | Application by user(s) |
|------------|-----------------------------|--------------------------|-------------------------------------------------------------------------|-----------------------------------------------------|------------------------|
|            | E- Application              |                          | Federal Plant Variety Office<br>E-mail:<br>uwe.meyer@bundessortenamt.de | DE                                                  | All species            |
|            | PDF                         |                          |                                                                         | UY                                                  |                        |

# (c) Variety denomination checking

| Date added | Title of software/equipment | Function (brief summary)                                                                                                 | Source & contact details                                                       | Member(s) of the Union using the software/equipment | Application by user(s) |
|------------|-----------------------------|----------------------------------------------------------------------------------------------------|--------------------------------------------------------------------------------|-----------------------------------------------------|------------------------|
|            | similarity                  | Checking of variety denominations in<br>national procedures according to<br>phonetic rules as a supplement to<br>testing | Federal Plant Variety Office<br>E-mail:<br><u>uwe.meyer@bundessortenamt.de</u> | DE                                                  | All species            |

## UPOV/INF/22/2 Draft 1 page 4

## (d) DUS trial design and data analysis

| Date added | Title of software/equipment | Function (brief summary)                                                                                                    | Source & contact details                                                       | Member(s) of the Union using the software/equipment | Application by user(s) |
|------------|-----------------------------|----------------------------------------------------------------------------------------------------|--------------------------------------------------------------------------------|-----------------------------------------------------|------------------------|
|            | Register (DUS)              | Cultivation design, data capture,<br>compilation of lists, distinctness<br>program, COYD and COYU,<br>description of variety | Federal Plant Variety Office<br>E-mail:<br><u>uwe.meyer@bundessortenamt.de</u> | DE                                                  | All species            |
|            | GAIA                        | Study and analysis of results                                                                                                |                                                                                | UY                                                  |                        |
|            | INFOSTAT                    | Study and analysis of results                                                                                                |                                                                                | UY                                                  |                        |

# (e) Data recording and transfer

| Date added | Title of software/equipment  | Function (brief summary)             | Source & contact details                                                | Member(s) of the Union using the software/equipment | Application by user(s) |
|------------|------------------------------|--------------------------------------|-------------------------------------------------------------------------|-----------------------------------------------------|------------------------|
|            | Mobida                       | transmission of layout plan and data | Federal Plant Variety Office<br>E-mail:<br>uwe.meyer@bundessortenamt.de | DE                                                  | All species            |
|            | PANASONIC CF-U1<br>TOUGHBOOK |                                      | Croatia<br>E-mail: <u>bojan.markovic@hcphs.hr</u>                       | HR                                                  | Maize                  |
|            | Motorola MC55A0 PDA          | Field DUS tests data acquisition     |                                                                         | IL                                                  |                        |

# (f) Image analysis

| Date added | Title of software/equipment | Function (brief summary)         | Source & contact details                                                | Member(s) of the Union using the software/equipment | Application by user(s)                       |
|------------|-----------------------------|----------------------------------|-------------------------------------------------------------------------|-----------------------------------------------------|----------------------------------------------|
|            | Image analysis              | characteristics in various plant | Federal Plant Variety Office<br>E-mail:<br>uwe.meyer@bundessortenamt.de |                                                     | Pea, oilseed rape,<br>pelargonium and others |

## (g) Biochemical and molecular data

| Date added | Title of software/equipment | Function (brief summary)           | Source & contact details    | Member(s) of the Union using the software/equipment | Application by user(s)                         |
|------------|-----------------------------|------------------------------------|-----------------------------|-----------------------------------------------------|------------------------------------------------|
|            | NTSYSpc (version 2.21m)     | Multivariate data analysis program | Applied Biostatistics, Inc. |                                                     | Clustering analysis for DNA marker development |

[End of document]